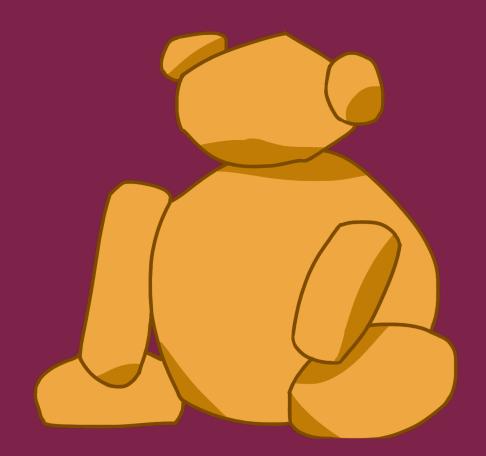

# UC San Diego

EARL WARREN COLLEGE

## Two-Pass Enrollment Process

Enrollment occurs every quarter for the following quarter. It's done in two-passes to ensure students have a chance to enroll in their pre-major, major, and GE courses. Enrollment times are found through the <u>TritonLink</u> by logging in to <u>WebReg</u>.

### FIRST PASS

- Students can enroll in up to 11.5 units
- Waitlists are not available
- First pass lasts for 48 hours
- If students don't enroll during their first pass appointment, they must wait until their second pass appointment to enroll

### **SECOND PASS**

- Students can enroll in up to 19.5 units
- Waitlists are available

### FIRST DAY OF CLASSES

- Students can enroll in up to 22.0 units
- If you'd like to enroll in more than 22.0 units for the quarter, send in an EASy request
  - TritonLink > Enrollment Authorization
    System under "Classes and Enrollment
    tools"

### THINGS TO REMEMBER

- Classes with popular professors may fill up quickly
- Small classes fill up quicker while larger classes have some flexibility
- More lectures offered means more opportunities to enroll for it during your second pass

### WHAT TO PRIORITIZE

- Courses that are necessary prerequisites or part of a sequence for a class you need to take later
- Courses that aren't offered often that are needed to stay on track
- If you want to take a course that you don't necessarily need, you should maybe save it for later

### **OTHER OPTIONS**

- Consider Warren GE's PofCs/Area Studies
- Consider major electives
- A fun course you may be interested in
  - You may have to change your schedule multiple times, so try to be flexible!

### XTRA XTRA RESOURCES

<u>enter</u> <u>WebReg</u> og Four Year Pl

Four Year Plans
General Education Requirements

Schedule of Classes

<u>Quarter by Quarter Planning Sheet</u> <u>Major Department Websites</u>

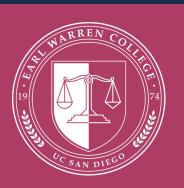

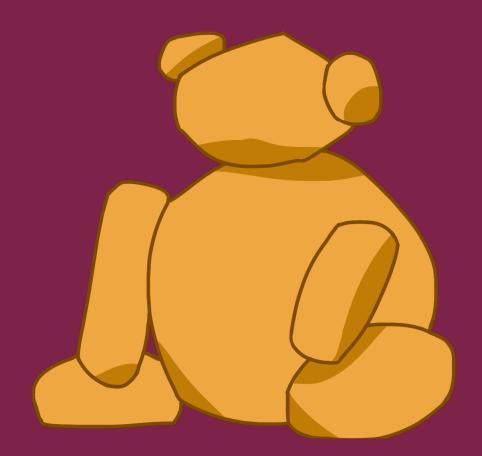

# UCSan Diego EARL WARREN COLLEGE

## Two-Pass Enrollment Process

Enrollment occurs every quarter for the following quarter. It's done in two-passes to ensure students have a chance to enroll in their pre-major, major, and GE courses. Enrollment times are found through the <u>TritonLink</u> by logging in to <u>WebReg</u>.

### FIRST PASS

- Students can enroll in up to 11.5 units
- Waitlists are not available
- First pass lasts for 48 hours
- If students don't enroll during their first pass appointment, they must wait until their second pass appointment to enroll

### **SECOND PASS**

- Students can enroll in up to 19.5 units
- Waitlists are available

### FIRST DAY OF CLASSES

- Students can enroll in up to 22.0 units
- If you'd like to enroll in more than 22.0 units for the quarter, send in an EASy request
  - TritonLink > Enrollment Authorization System under "Classes and Enrollment tools"

### THINGS TO REMEMBER

- Classes with popular professors may fill up quickly
- Small classes fill up quicker while larger classes have some flexibility
- More lectures offered means more opportunities to enroll for it during your second pass

### WHAT TO PRIORITIZE

- Courses that are necessary prerequisites or part of a sequence for a class you need to take later
- Courses that aren't offered often that are needed to stay on track
- If you want to take a course that you don't necessarily need, you should maybe save it for later

### **OTHER OPTIONS**

- Consider Warren GE's PofCs/Area Studies
- Consider major electives
- A fun course you may be interested in
  - You may have to change your schedule multiple times, so try to be flexible!

### XTRA XTRA RESOURCES

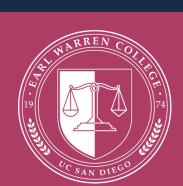